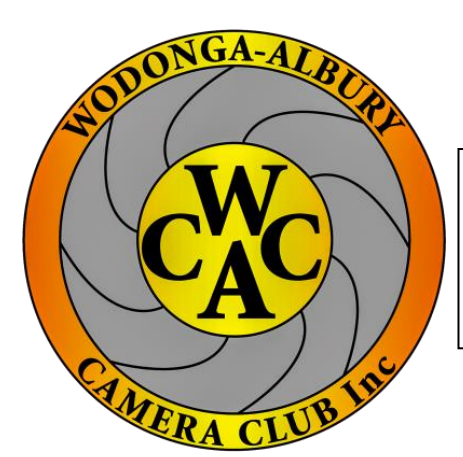

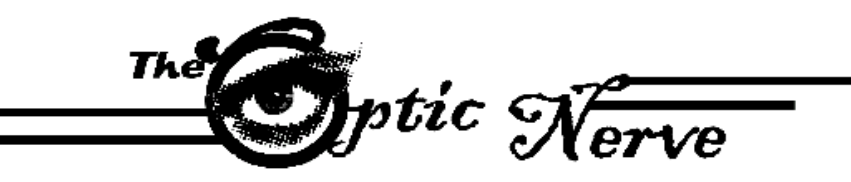

## **Monthly Newsletter of the Wodonga Albury Camera Club**

Reg # A 0013634 PO Box 46 Wodonga Victoria email: [secretarywacc@gmail.com](mailto:secretarywacc@gmail.com) FB: [www.facebook.com/WACC.Photography](http://www.facebook.com/WACC.Photography)

Web: [www.waccfoto.com](http://www.waccfoto.com/)

## **December 2019**

Dec.2019 President's Message.

Another year in the history of our camera club has been completed. Following the first meeting of the new committee I feel totally confident that another interesting and enjoyable photographic year will follow through 2020.Christmas is upon us and I would like to think that, for all the readers of this newsletter, it will be a time of joy for all. Unfortunately life does not always work that way and for some and it can be difficult, to find the positives in some situations. If travelling may you have a safe journey, if with family enjoy the opportunity of being together, if with grandchildren enjoy their excitement [despite the noise] and if alone then there can be the enjoyment of the peace and quietness. Wherever Christmas finds you I trust you will find the positives and enjoy this special time of the year. President Brian.

**Living with the Hume Dam Event**

This 90 minute event was held at the Albury Commercial Club on Thursday 28th. November. The 6 minute presentation by our club of images of the Dam and River was well received by the 200 plus audience. [Many thanks to those members who provided images]

The following thank you has been received from the organisers, Charles Sturt University.

Brian

Thank you for the presentation - and the time and effort that went into it.

Several people have told me it was great.

Please thank the Club for their participation in the event. Bruce

Dr Bruce Pennay OAM

Adjunct Associate Professor

## **Diary Dates 2019**

**Monday, December 9th. General Meeting**

**Boomerang Hotel @ 7.30pm**

**Competition Entries Due: "Open"**

**Monday, January 20th. General Meeting**

**Boomerang Hotel @ 7.30pm**

**Competition Entries Due: "Nature"**

**Thursday, January 23rd. Committee Meeting Milliken Residence [487 George St. Albury] @ 7.00pm**

**Falls Creek Annual Weekend. TBA**

**[late Jan / early Feb]**

**January Newsletter Deadline to submit stories of interest, Tips/Tricks or items for Sale or Wanted is Monday 2nd January**

**If you have any items of interest please forward to the Secretary - email: [secretarywacc@gmail.com](mailto:secretarywacc@gmail.com)**

Lightroom Tip of the Day:

Watermarks. LR has the best batch watermarking functions, as long as you don't care where the watermark is placed.

Watermarks are added when you export your images from LR. (File --> Export). Watermarks are created when you go to Lightroom (Edit on a PC) ---> Edit Watermarks.

Create to your heart's content! Not to get into the subject of whether to watermark or NOT, I like the idea of creating a very translucent watermark that is placed in the centre of your image. Not enough to distract, to enough you can see it's there.

Alternatively, I also like watermarking for branding purposes and placing it solidly and visibly in the corner of my images. How about you?

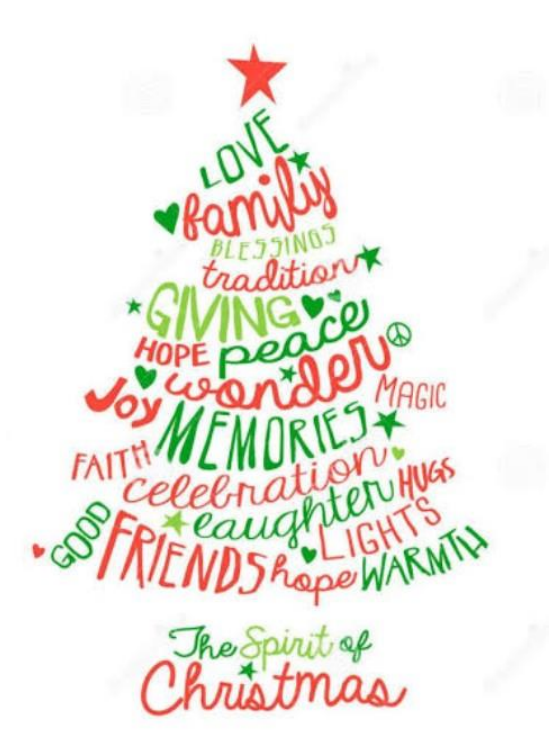

## **Future Club Competitions:**

**December:** Judging – Open Entries Due – Open

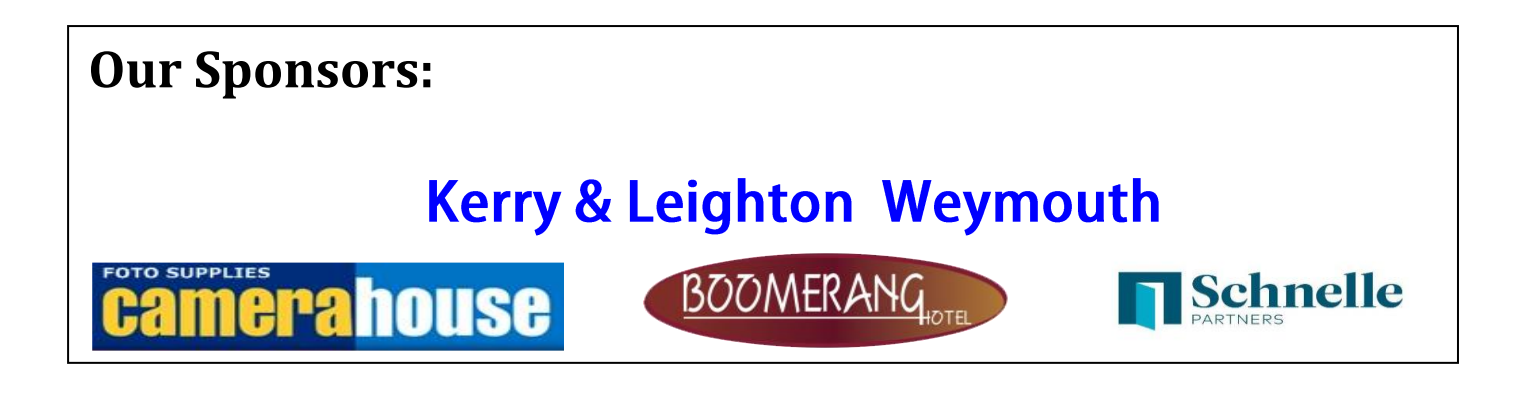